**Załącznik nr 2B do SWZ Nr wew. postępowania 46/23 Zadanie nr 2**

## **OPIS PRZEDMIOTU ZAMÓWIENIA (OPZ) dla Zadania nr 2 - 1 kpl.**

**Zestaw komputerowy z 2 monitorami**

**Lp. Nazwa komponentu Wymagane minimalne parametry techniczne komputera**

## **W ofercie do umowy wykonawczej wymagane jest podanie producenta, typu oraz modelu oferowanego sprzętu**

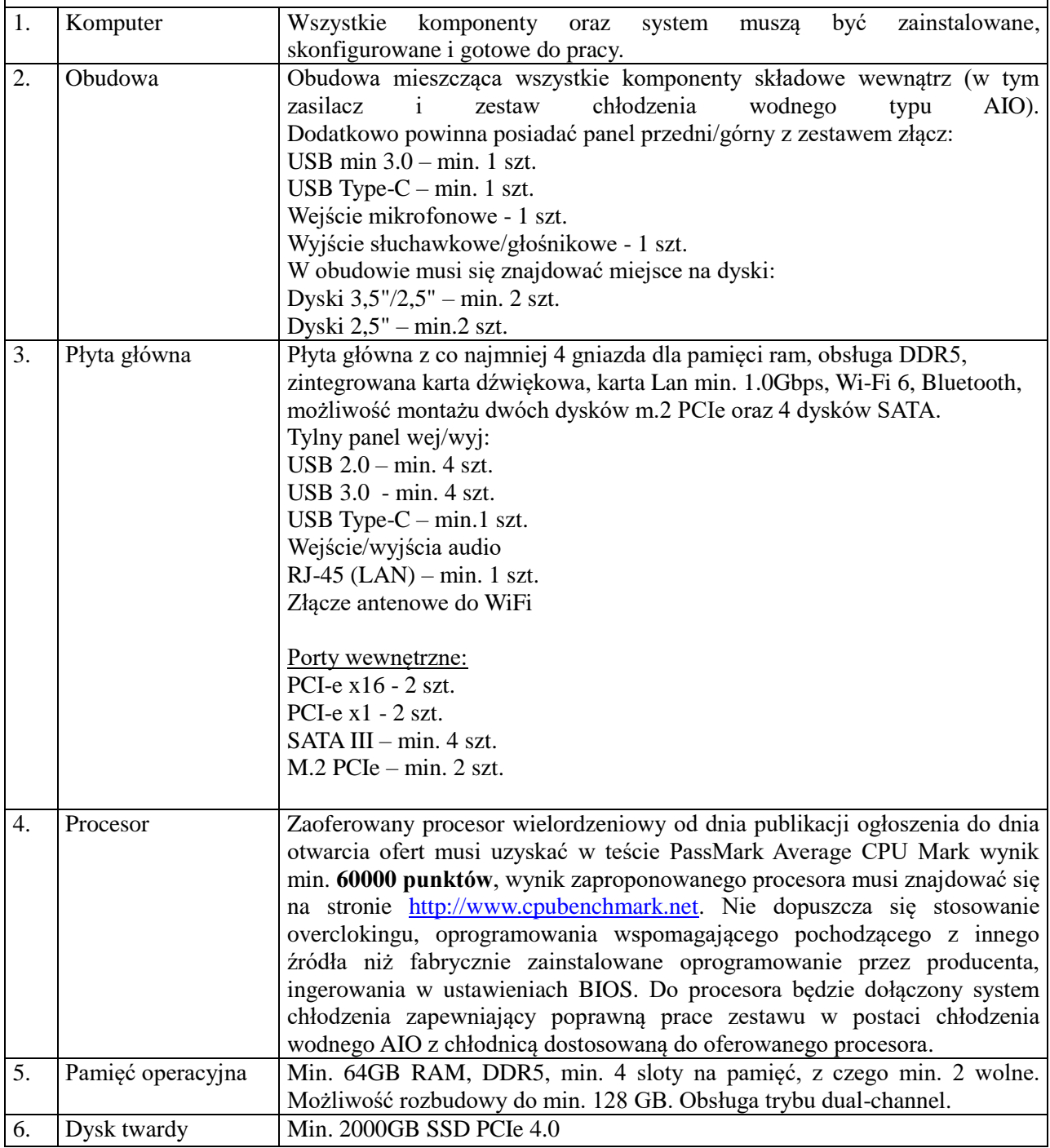

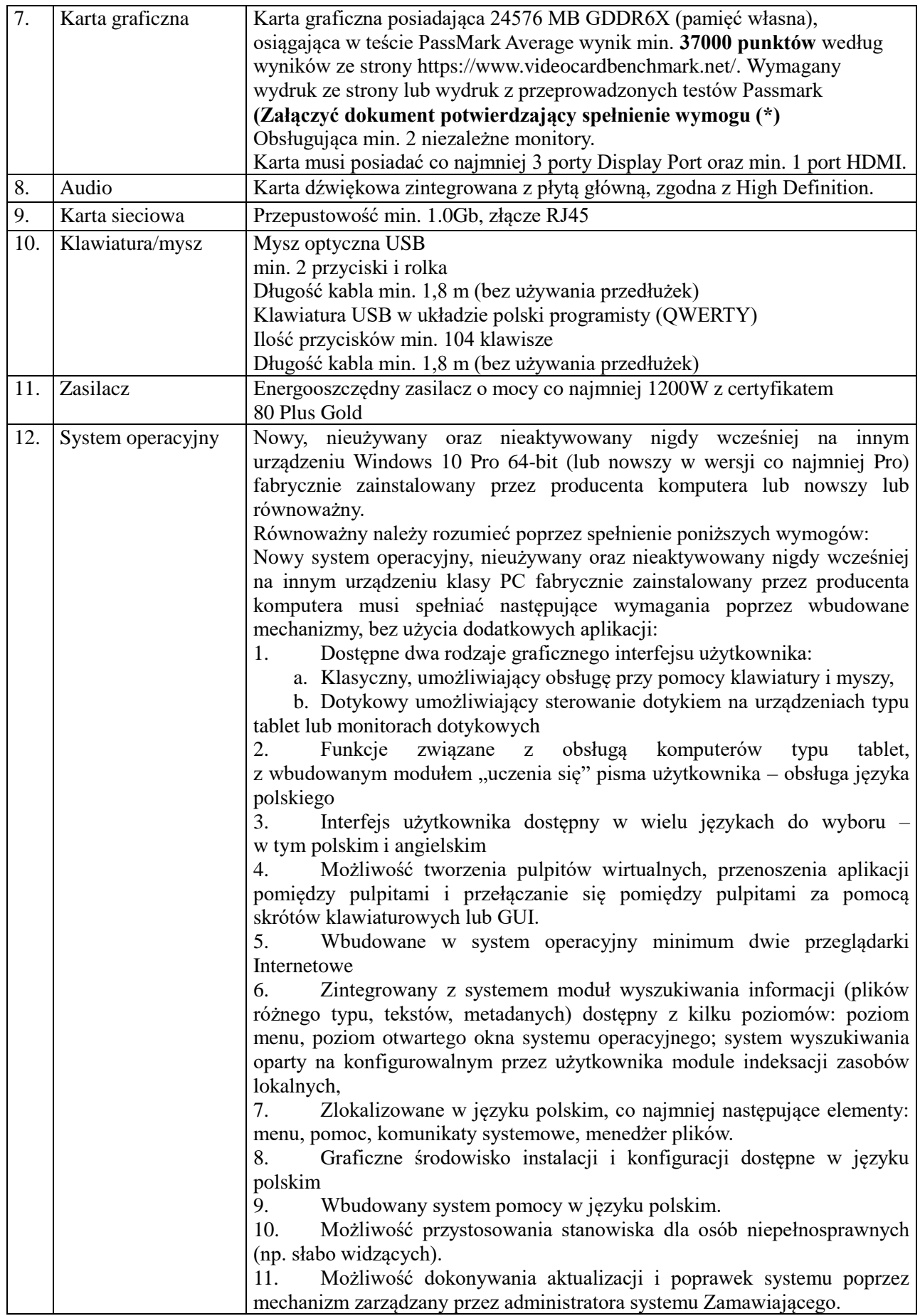

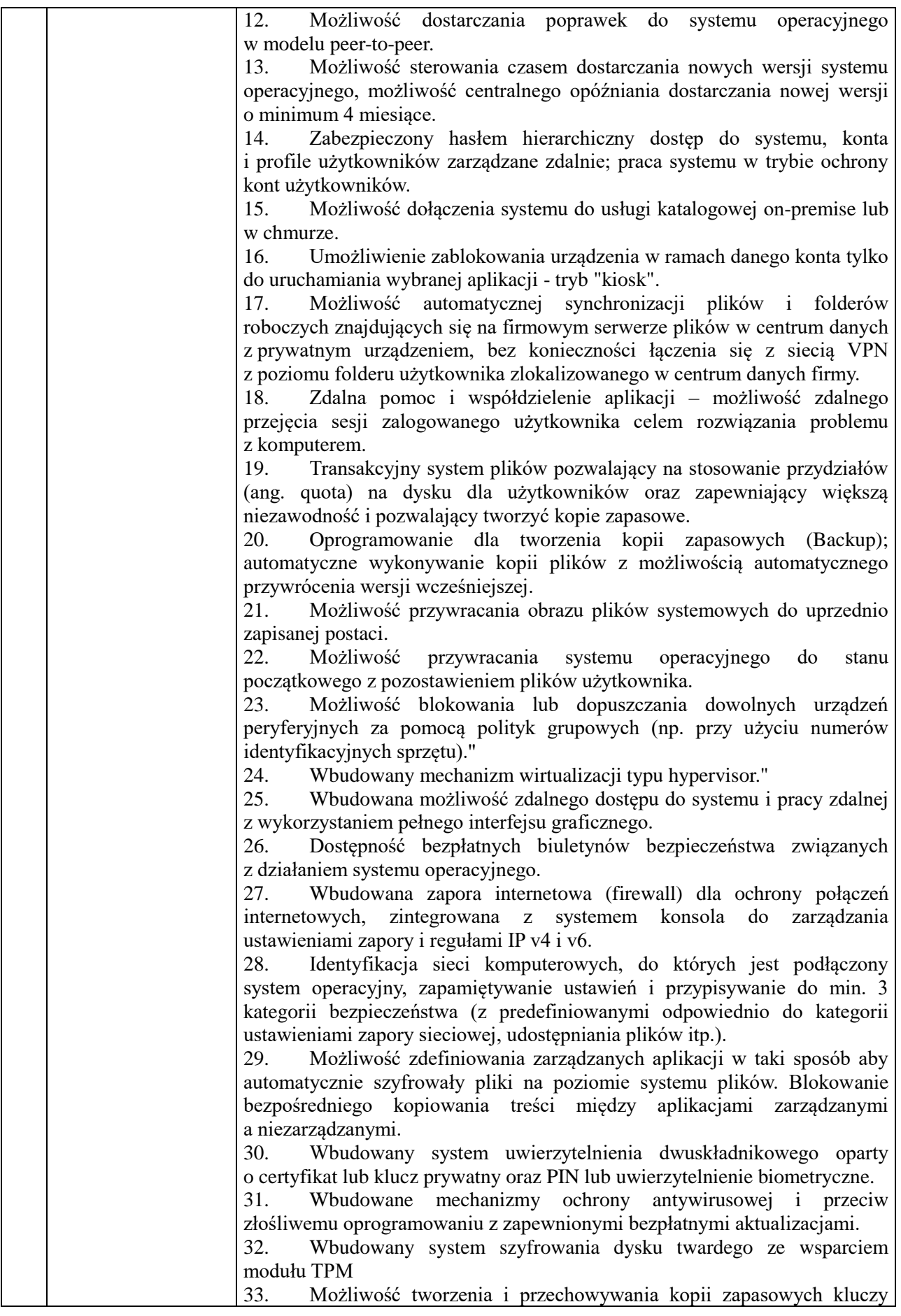

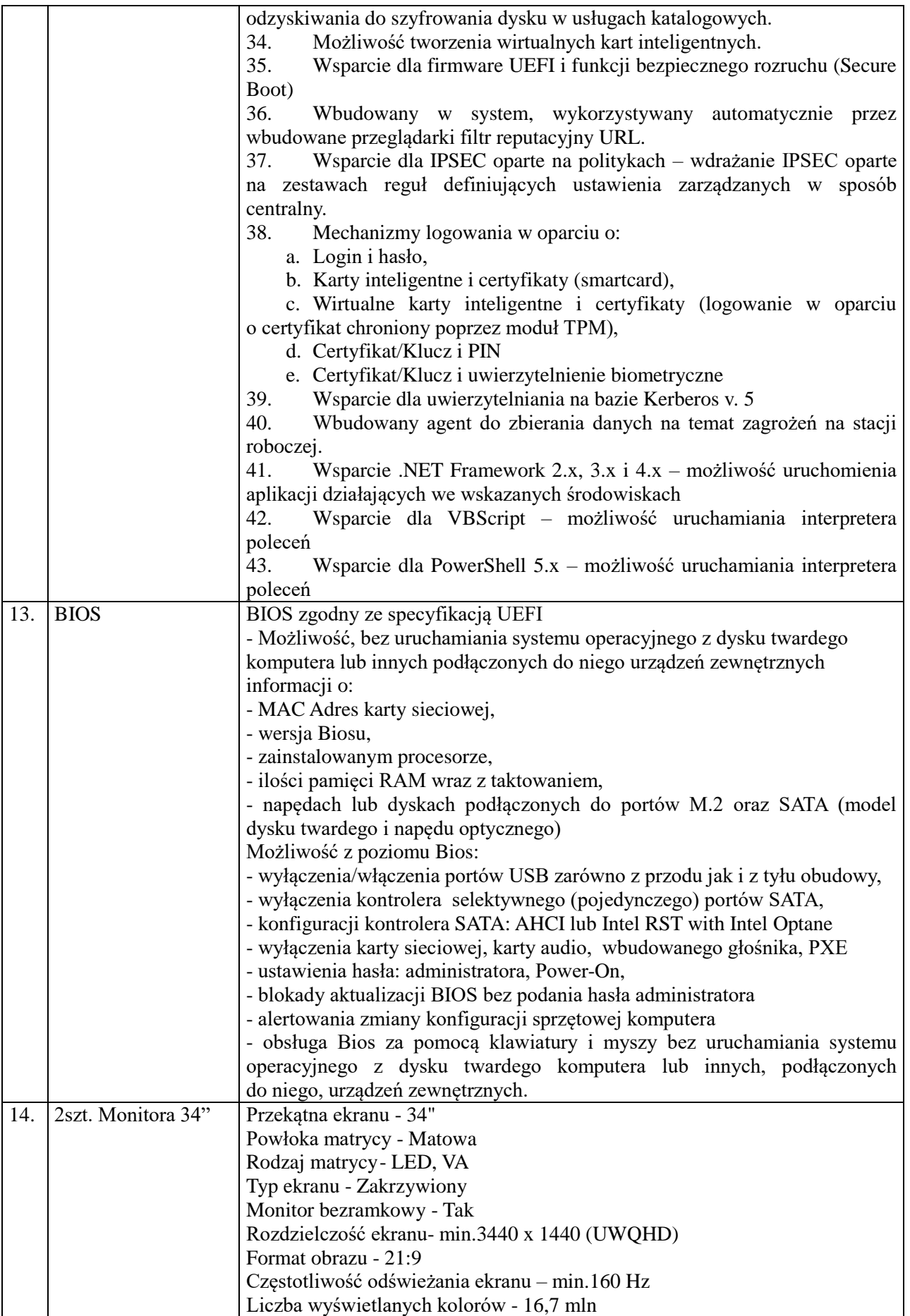

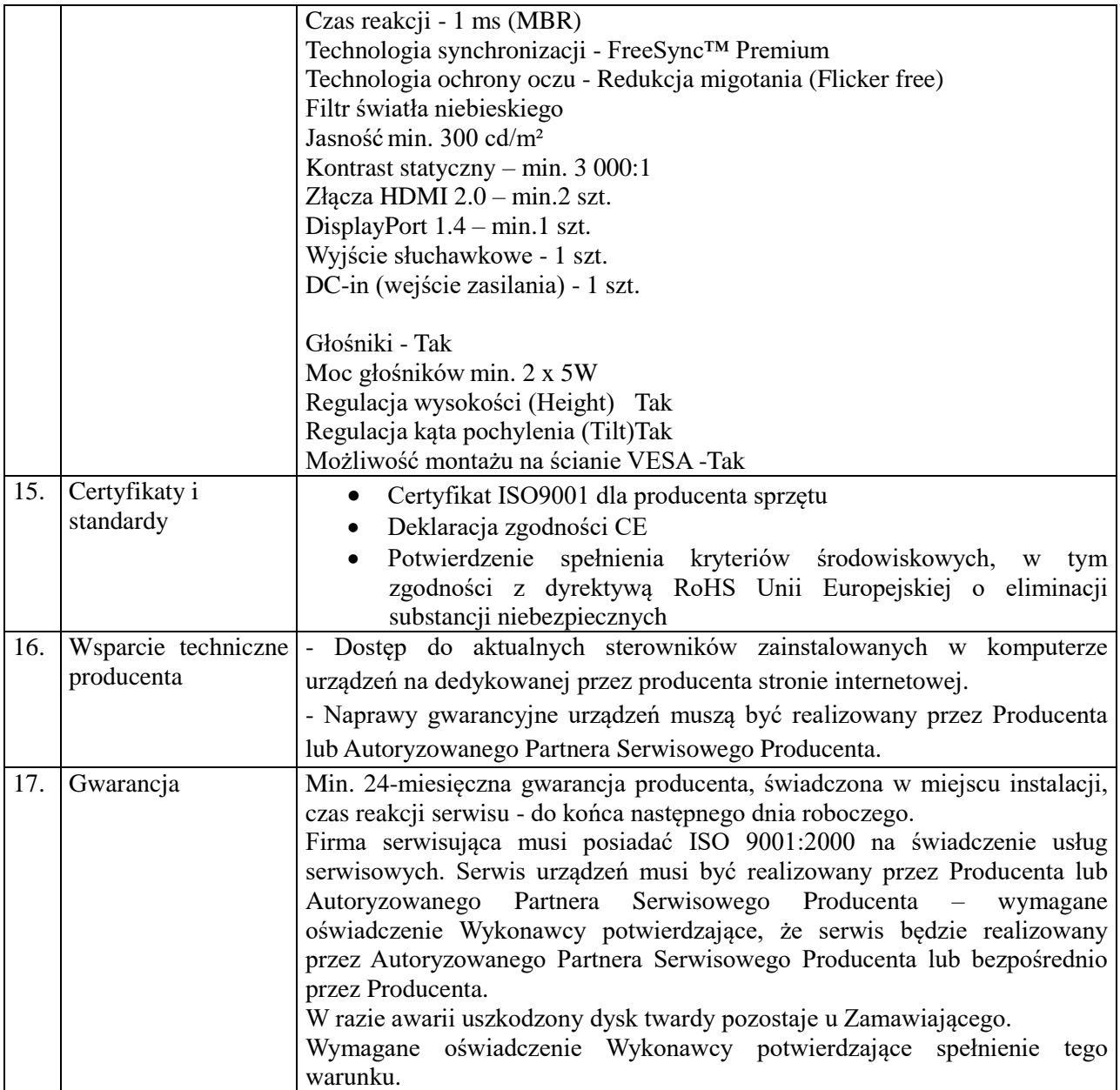